## Computer Organization and Assembly Language

Lecture 7 - Integer Arithmetic

## Shift and Rotate Instructions

- Shifting means to move bits right and left inside an operand.
- All of the Shift and Rotate instructions affect Overflow and Carry Flags.
- The Shift and Rotate instructions include:
	- **SHL Sh**ift **L**eft **ROL Ro**tate **L**eft
		-
	- $SHR Shift$  **Right ROR Rotate Right**
- - **SAL S**hift **A**rithmetic **L**eft **RCL R**otate **C**arry **L**eft
	-
- 
- **SAR S**hift **A**rithmetic **R**ight **RCR R**otate **C**arry **R**ight
- **SHLD Sh**ift **L**eft **D**ouble **SHRD Sh**ift **R**ight **D**ouble
- 

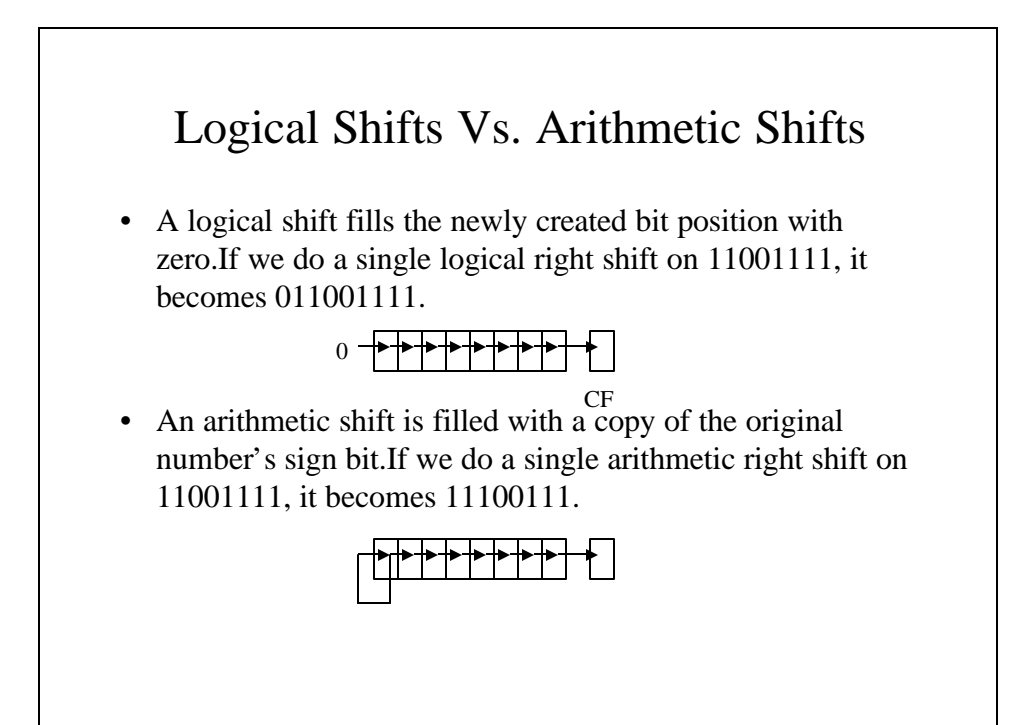

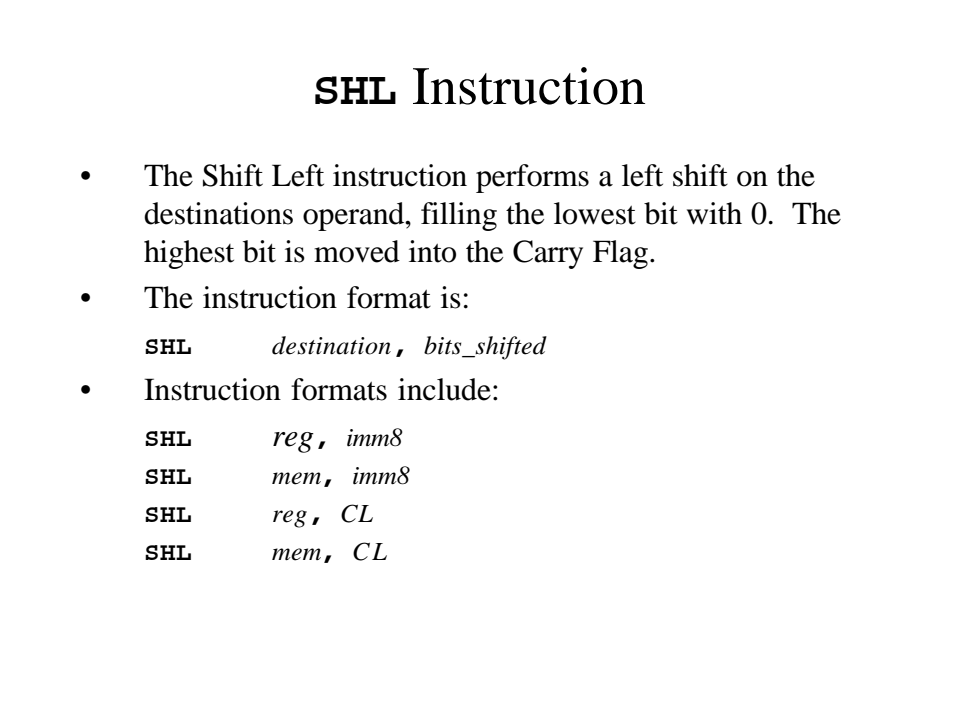

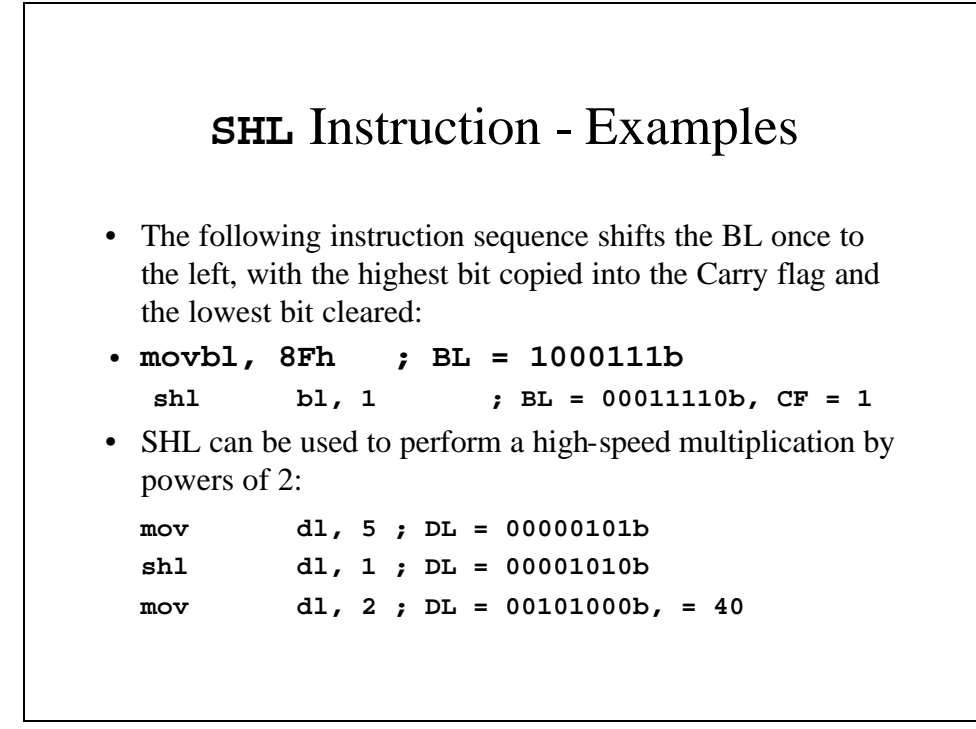

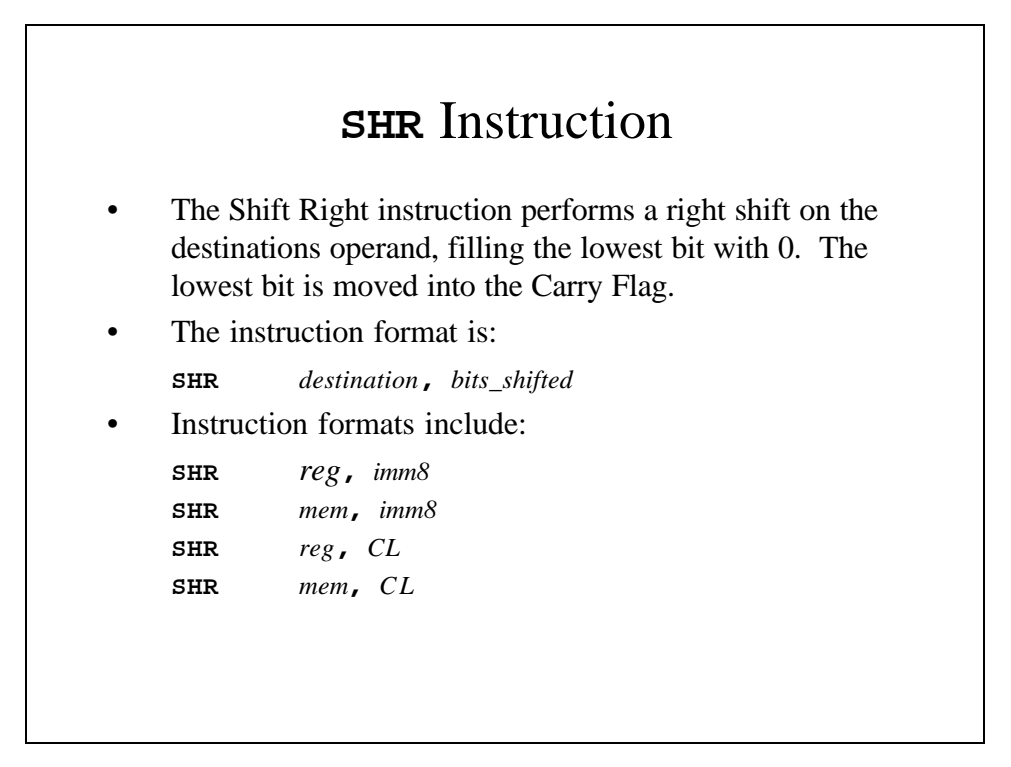

## **SHR** Instruction - Examples • The following instruction sequence shifts the AL once to

the right, with the lowest bit copied into the Carry flag and the highest bit cleared:

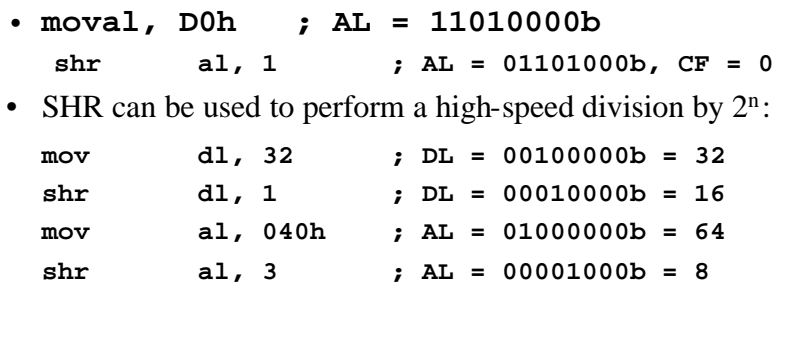

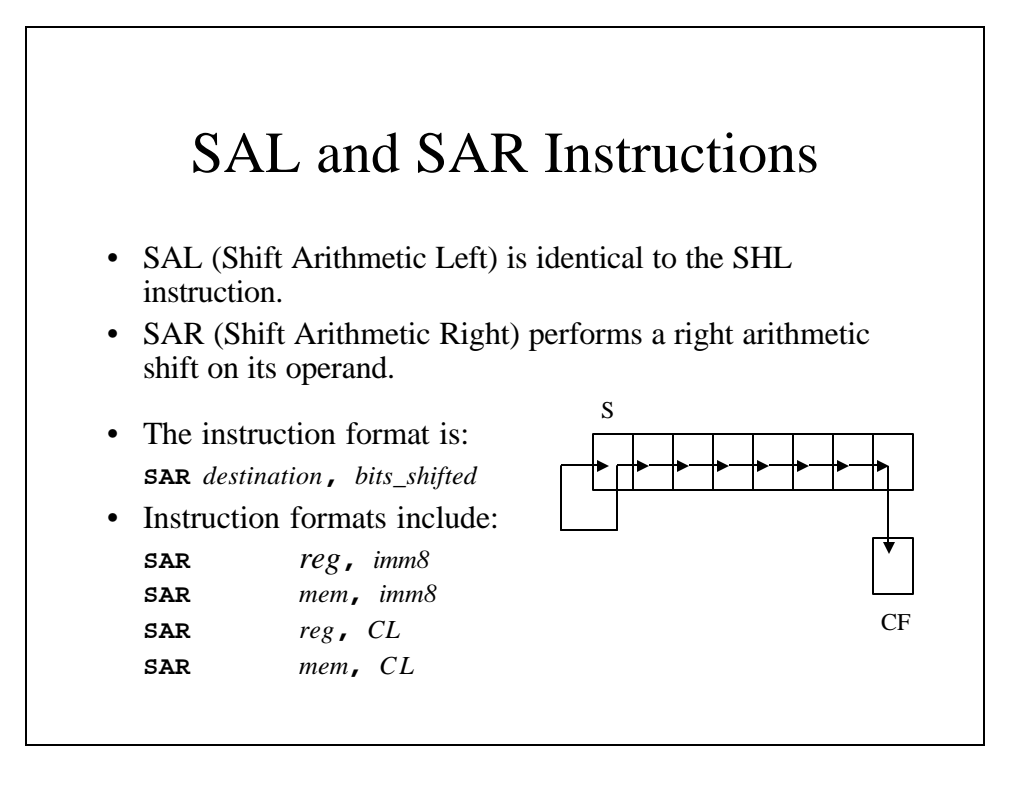

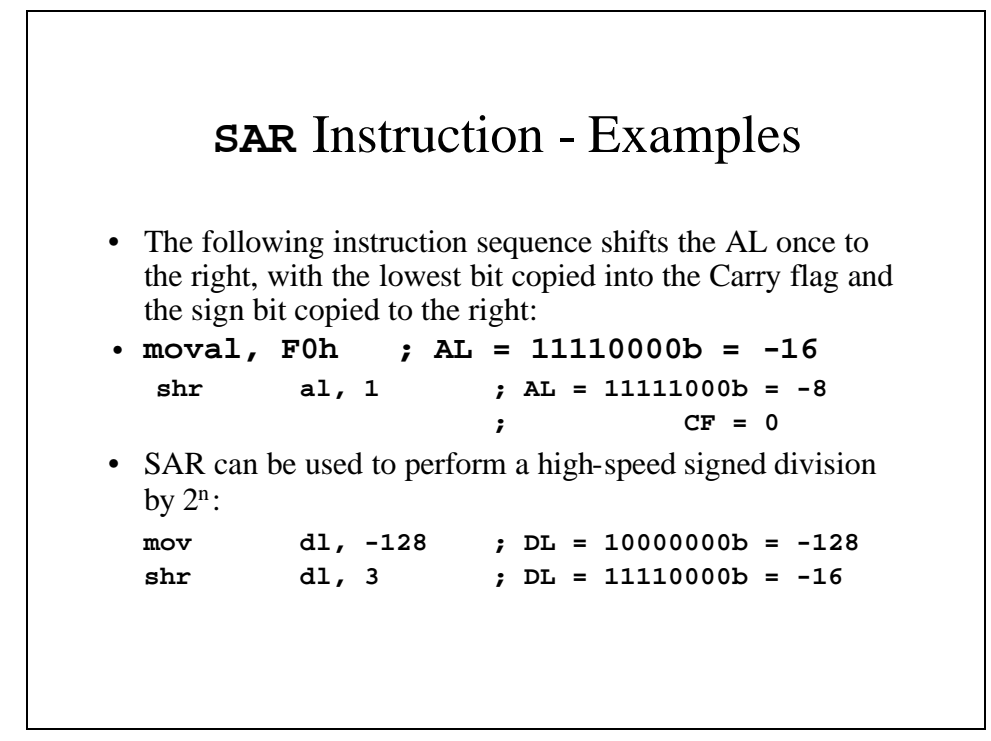

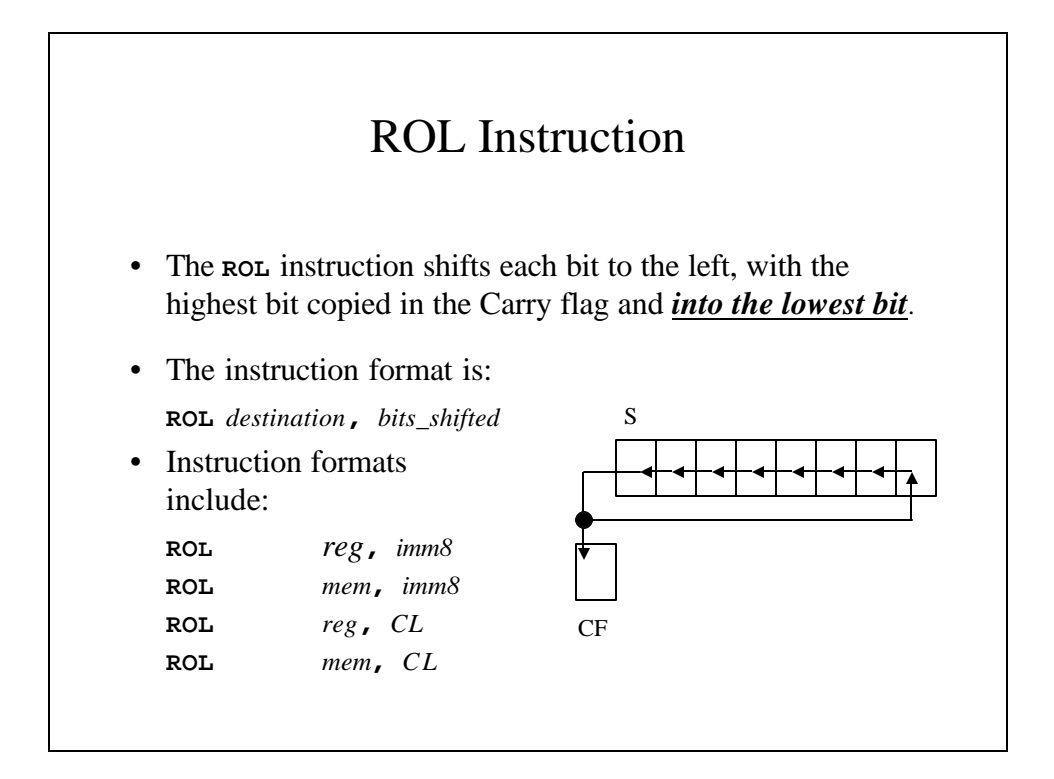

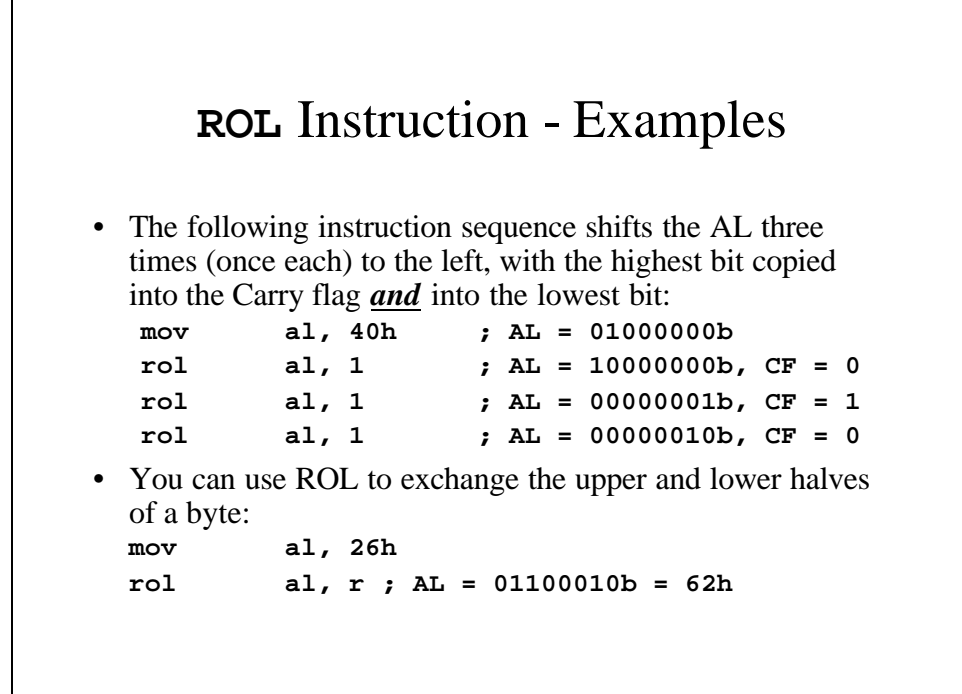

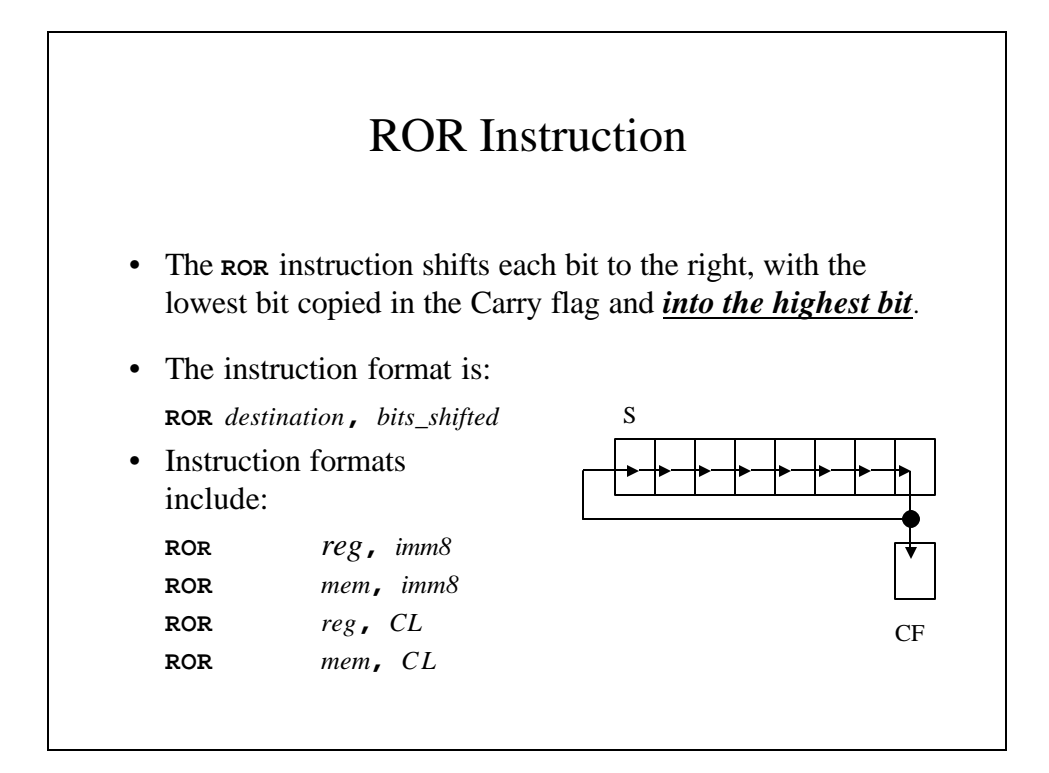

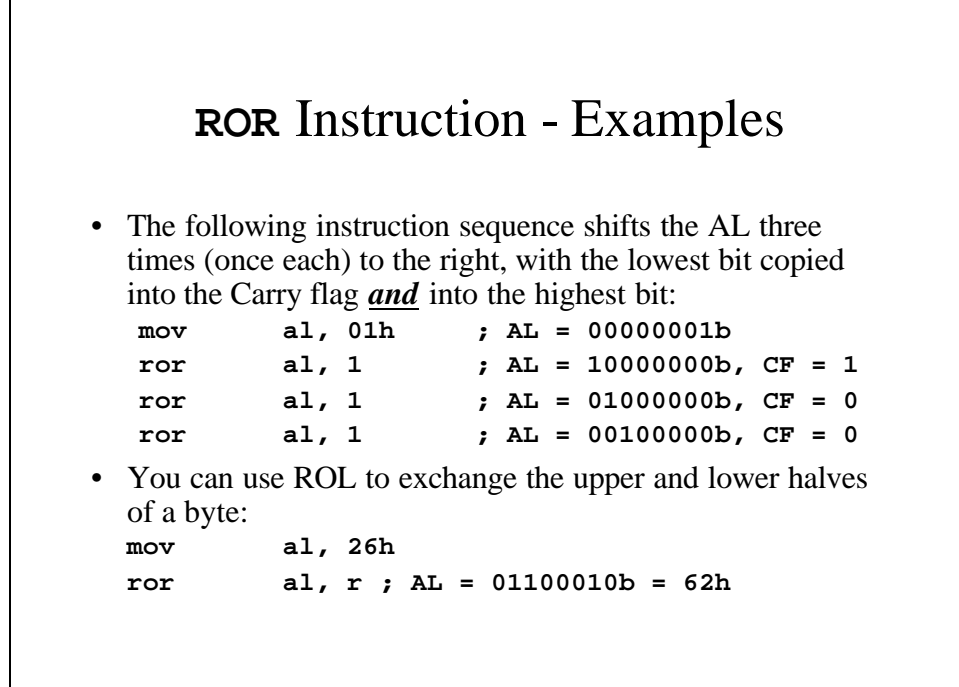

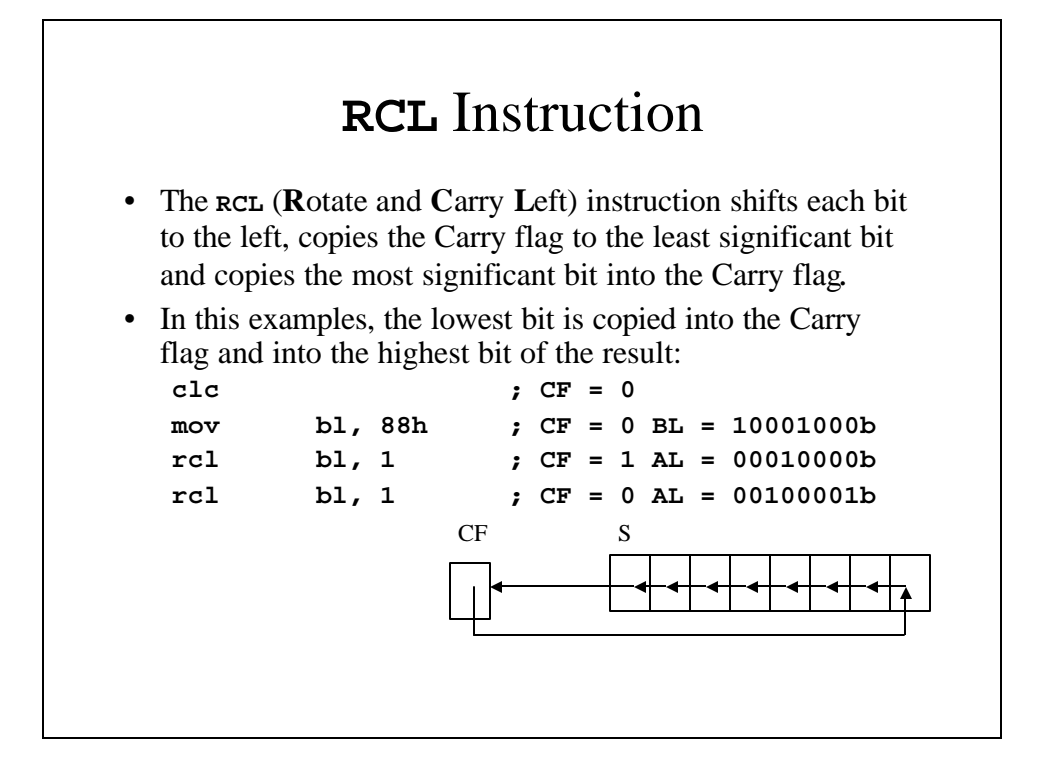

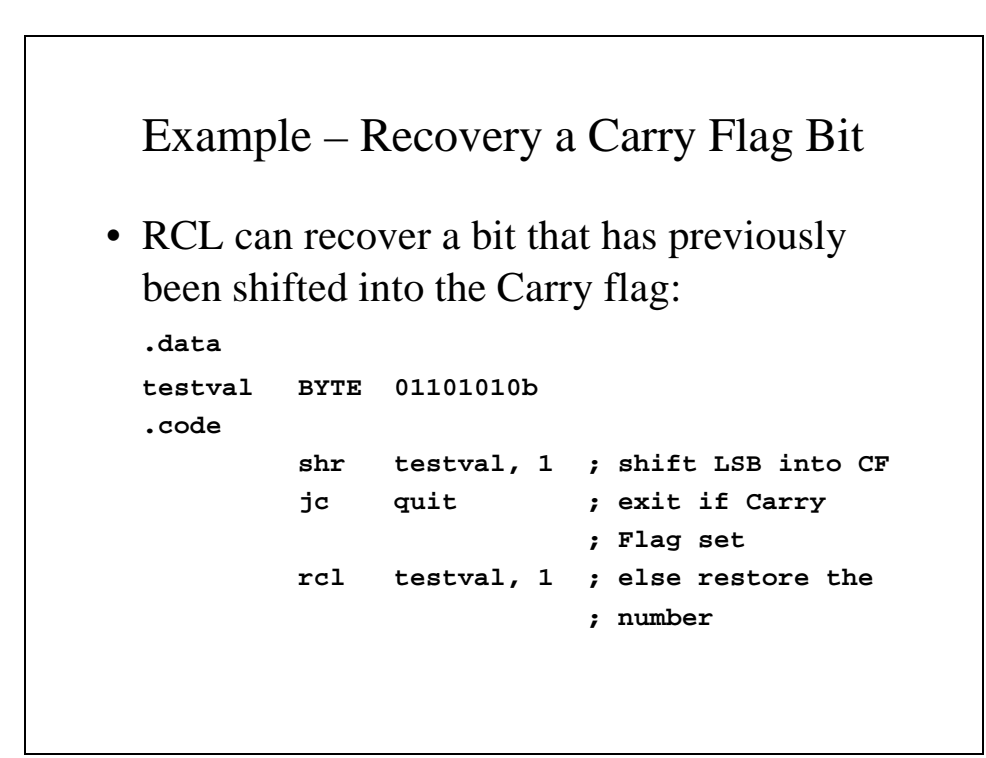

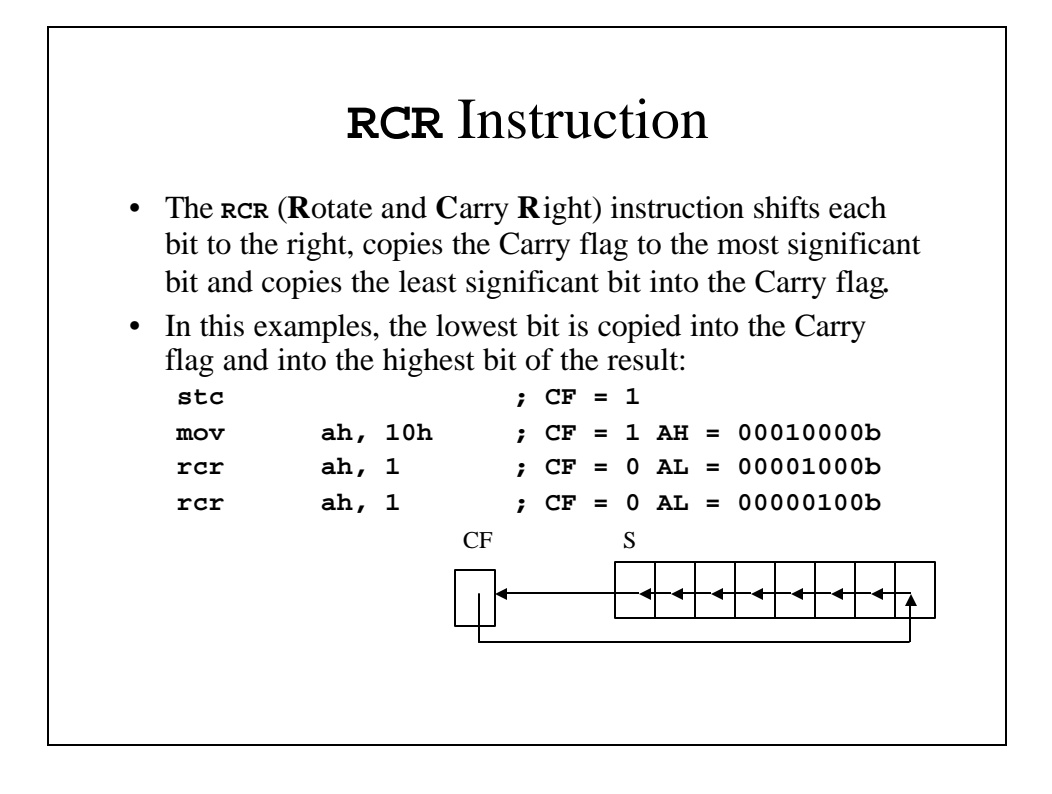

### SHLD/SHRD Instructions

- The SHLD and SHLR instructions (**Sh**ift Left/**R**ight **D**oubleword) require at least a 386 processor.
- When the SHLD (SHRD) is called, the bit positions opened by the shift in the first operand are filled by the the most (least) significant bits of the second operand.
- The second operand is unaffected but the Sign, Zero, Auxiliary Parity and Carry Flags are affected.

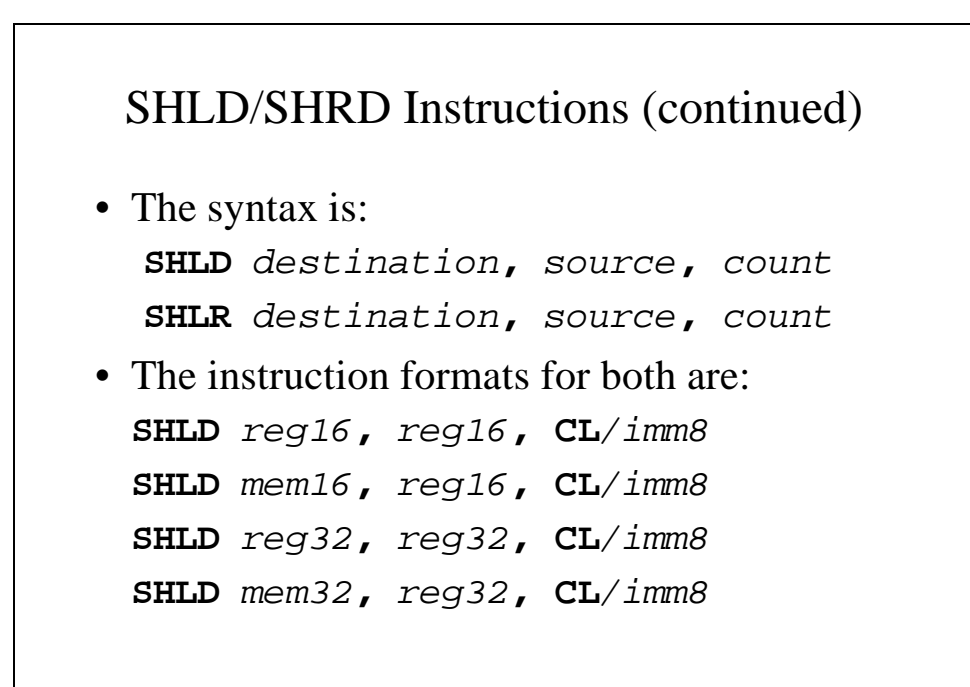

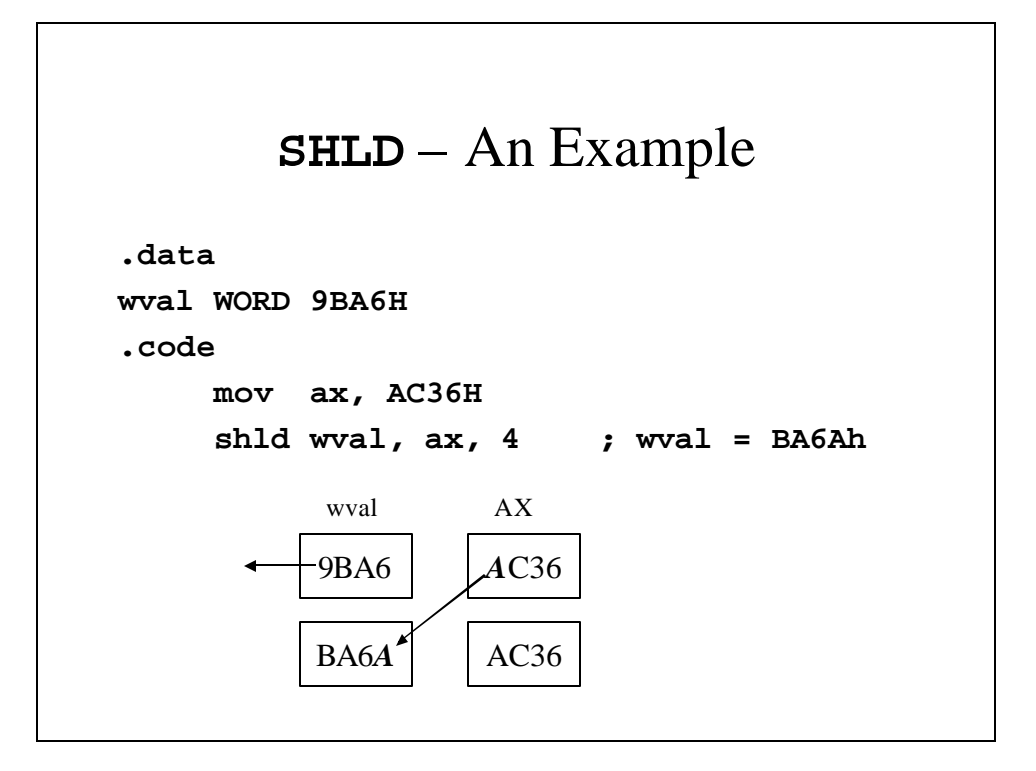

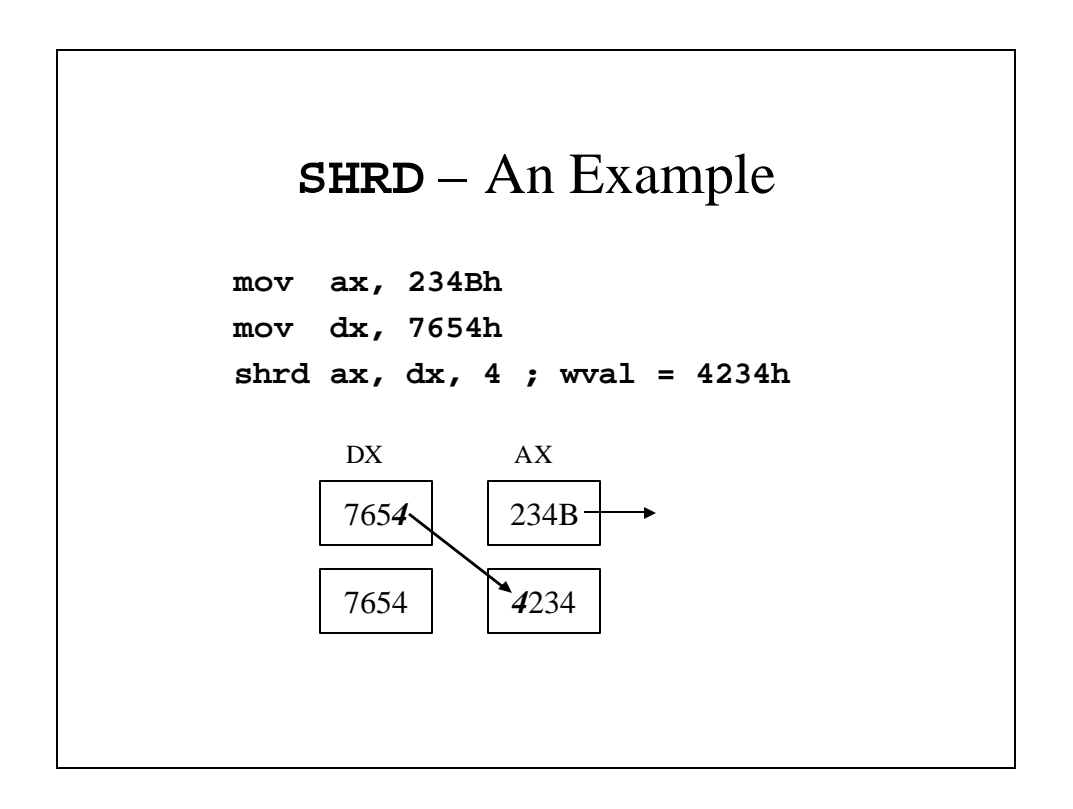

## Shift and Rotate Applications

- Shift and Rotate instructions are included because they are helpful in certain applications.
- These applications includes:
	- Shifting Multiple Doublewords (for bit-mapped graphics images)
	- Binary multiplication
	- Display Binary Bits
	- Isolating a Bit String

#### Shifting Multiple Doublewords

```
• Some programs need to manipulate all the bits within an 
  array, such as in a bit-mapped graphic image one location 
  location on a screen to another.
```

```
• .data
ArraySize = 3
array DWORD ArraySize DUP(99999999H);1001 etc.
.code
     mov esi, 0
     shr array[esi+8], 1 ; high dword
     rcr array[esi+4], 1 ; middle dword & CF
     rcr array[esi], 1 ; low dword & CF
Before 1001 1001 1001 1001 1001 1001 1001 1001 …
After 0100 1100 1100 1100 1100 1100 1100 1100 …
```
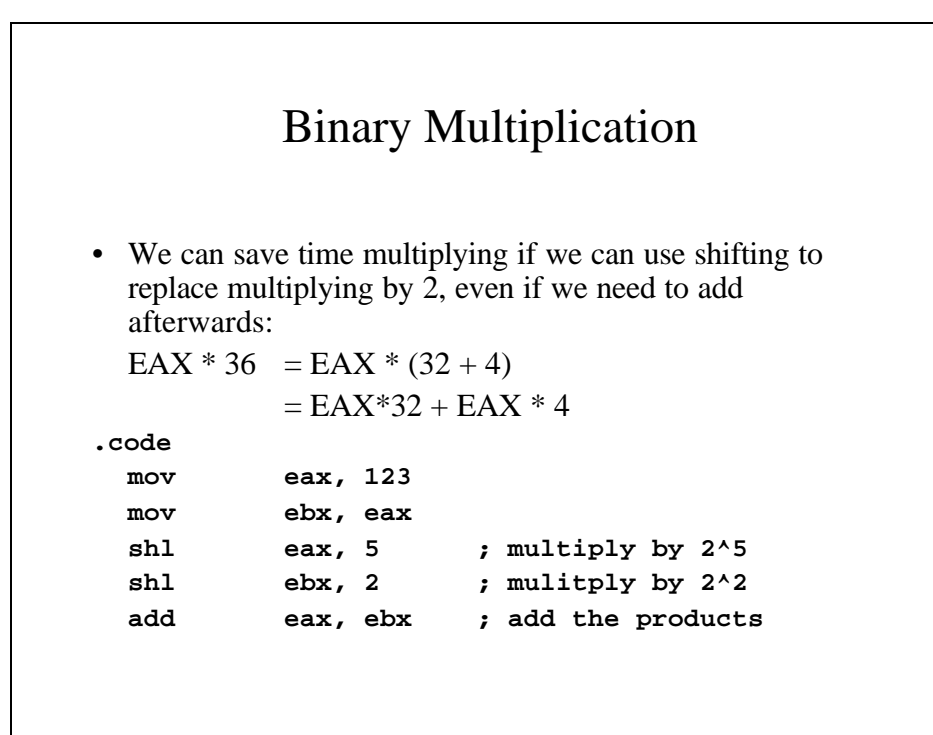

```
Displaying Binary Bits
TITLE Displaying Binary Bits
; Display a 32-bit integer in binary
INCLUDE Irvine32.inc
.data
binValue DWORD 1234ABCDh ; sample bin. value
buffer BYTE 32 dup(0), 0
.code
main PROC
  mov eax, binValue ; number to display
 mov ecx, 32 ; number of bits in EAX
 mov esi, offset buffer
```

```
L1: shl eax, 1 ; shift high bit into CF
     mov BYTE ptr [esi], '0'
                     ; choose 0 as default
                     ; digit
     jnc L2
     mov BYTE ptr[esi], '1'
                     ; else move to buffer
L2: inc esi ; next buffer position
     loop L1 ; shift a bit to left
     mov edx, OFFSET buffer
     call WriteString
     call CrLf
     exit
main ENDP
     END main
```
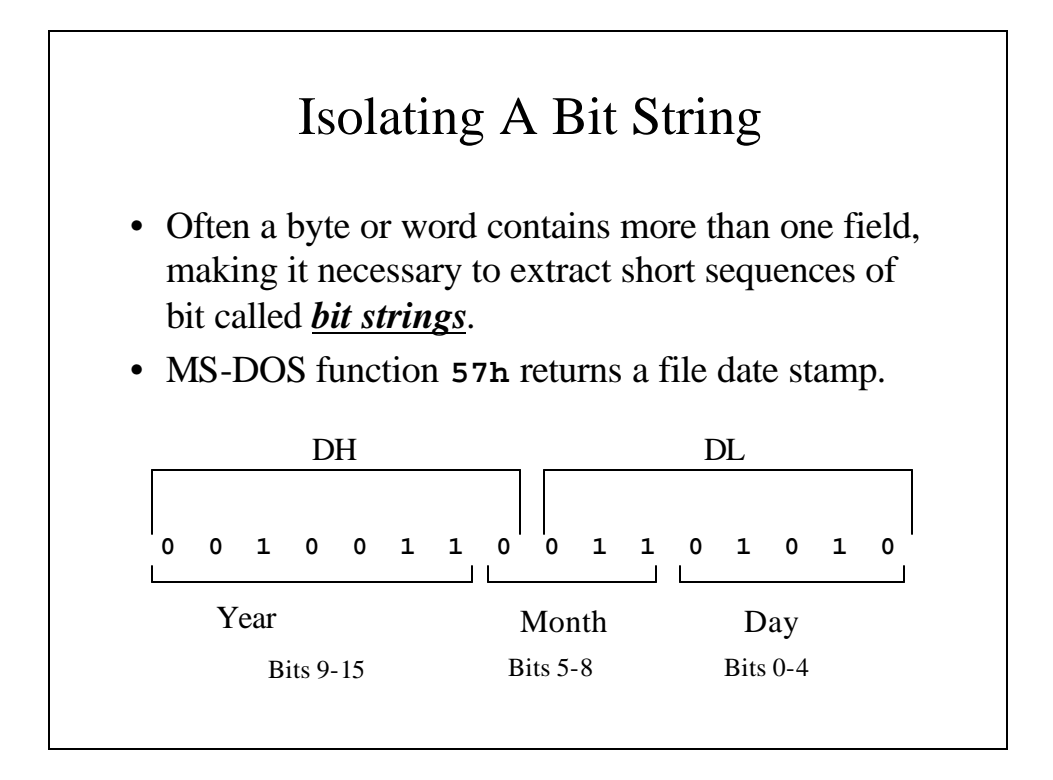

```
mov al, dl ; make copy of DL
   and al, 00011111b ; clear bits 5-7
   mov day, al ; save in day
   mov ax, dx ; make a copy of DX
   shr ax, 5 ; shift right 5 bits
   and 00001111b ; clear bits 4-7
  mov month, al ; save in month
   mov al, dh ; make a copy of DH
   shr al, 1 ; shift right one position
  mov ah, 0 ; clear AH to zeros
   add ax, 1980 ; year is relative to 
1980
  mov year, ax ; save in year
```
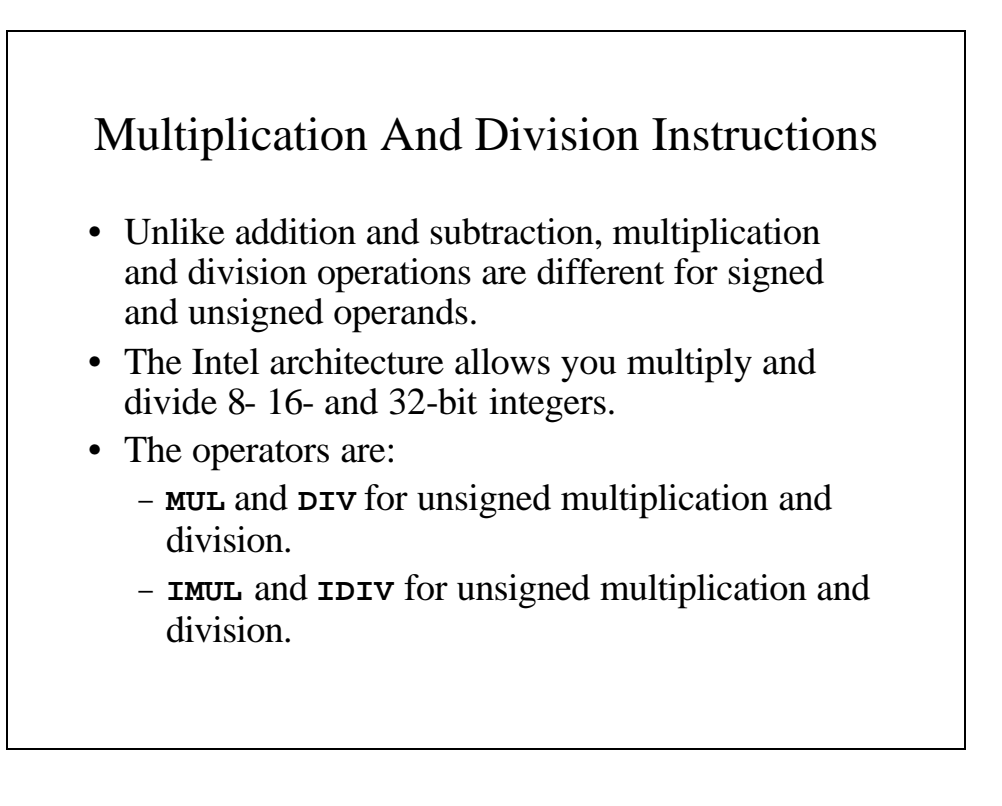

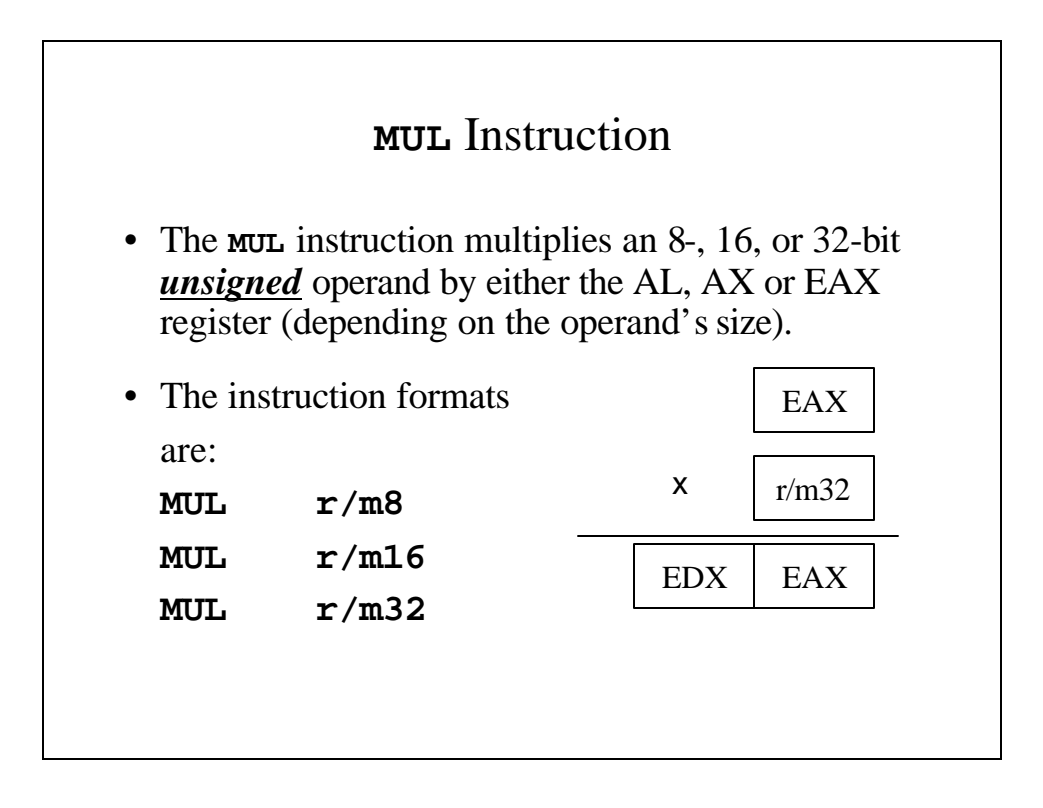

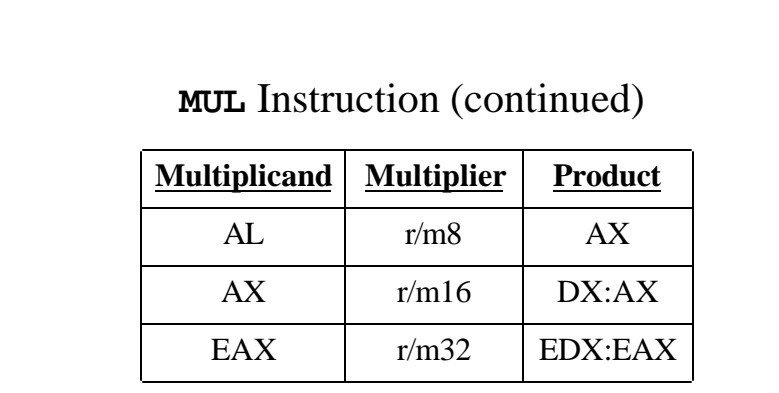

- The **MUL** instruction sets the Carry and Overflow flags if the upper half of the product is not equal to zero.
	- E.g., if AX is multiplied by a 16-bit multiplier, the product is stored in DX:AX. IF the DX is not zero, the Carry and Overflow flags are set.

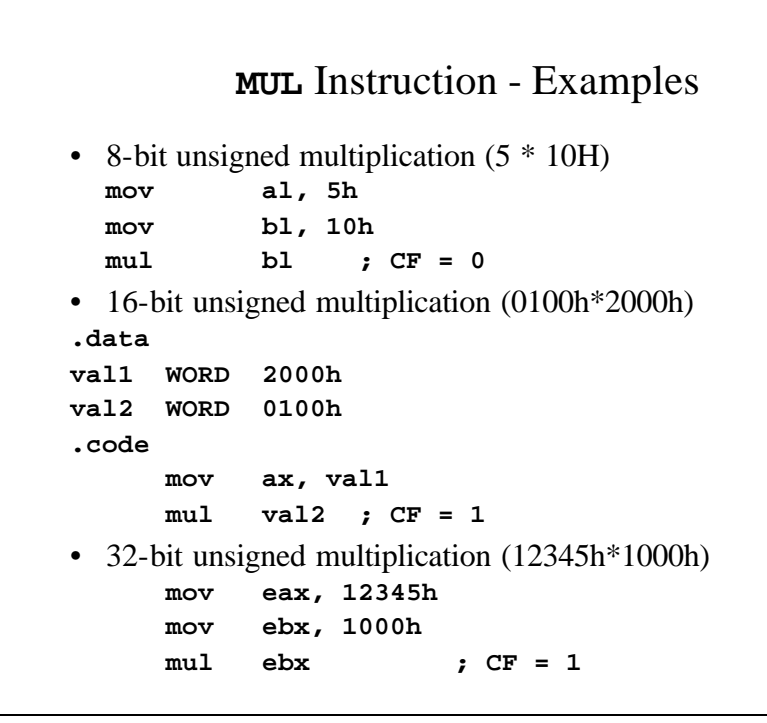

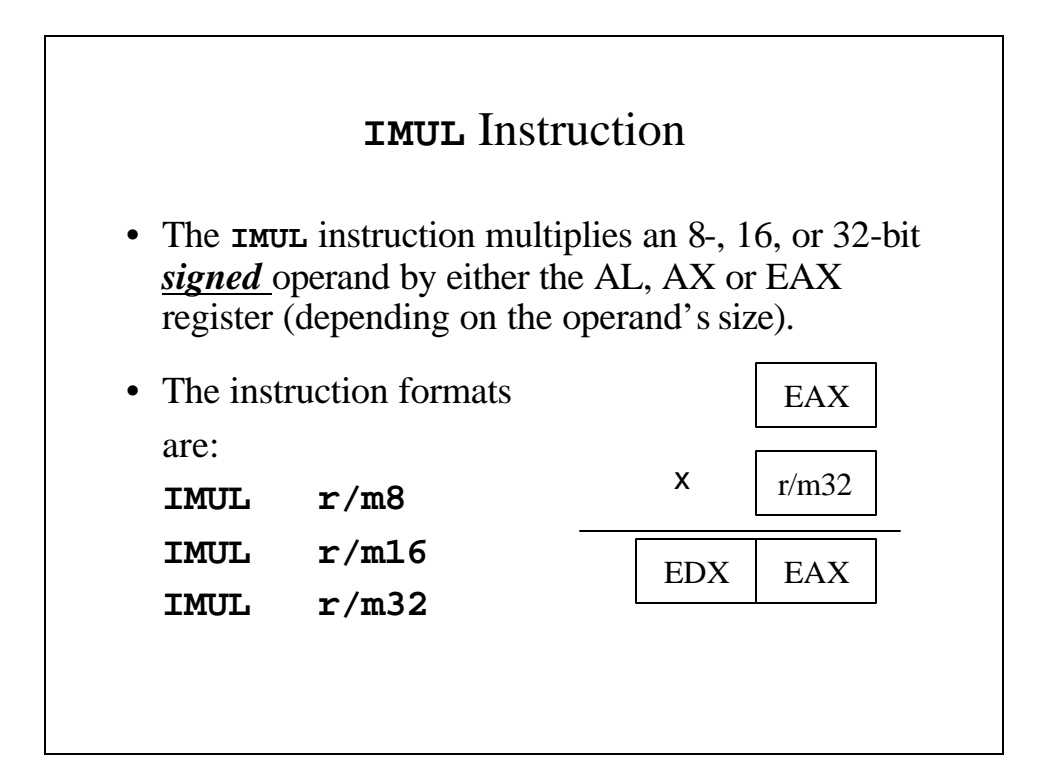

#### **IMUL** Instruction (continued)

- The **IMUL** instruction sets the Carry and Overflow flags if the upper half of the product is not a sign extension of the low-order product.equal to zero.
- E.g., if AX is multiplied by a 16-bit multiplier, the product is stored in DX:AX. IF the AX contains a negative value and the DX is not all 1s, the Carry and Overflow flags are set.

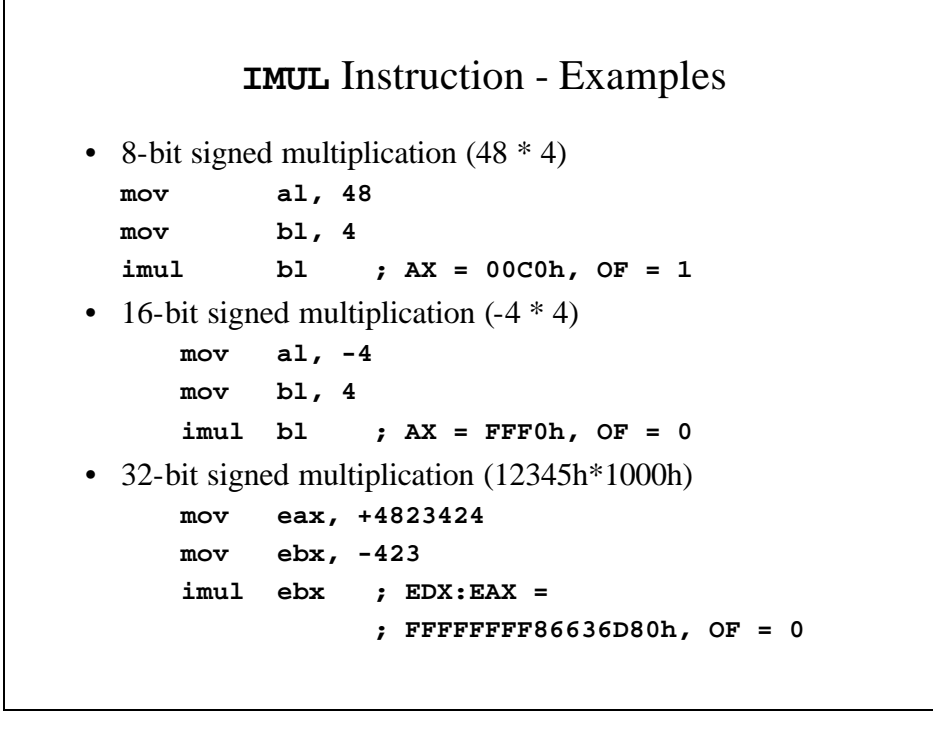

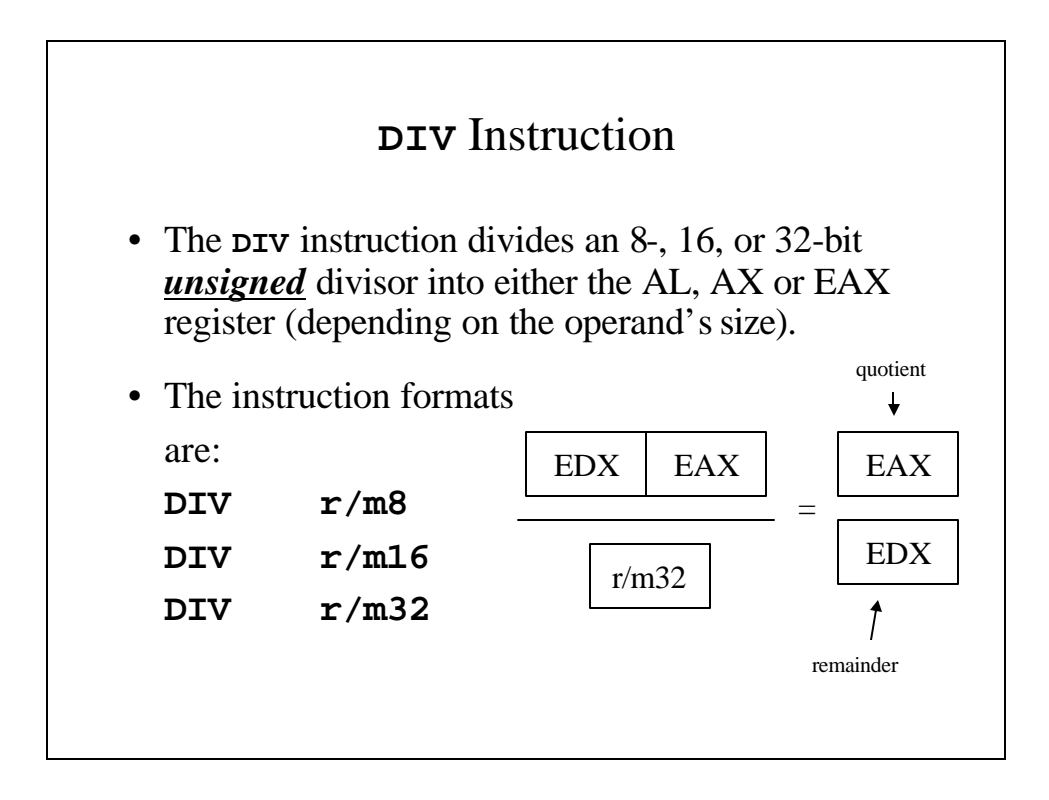

# **DIV** Instruction (continued)  $EDX: EAX$   $r/m32$   $EAX$   $EDX$  $DX:AX \mid r/m16 \mid AX \mid DX$  $AX \mid r/m8 \mid AL \mid AH$ **Dividend** | Divisor | Quotient | Remainder

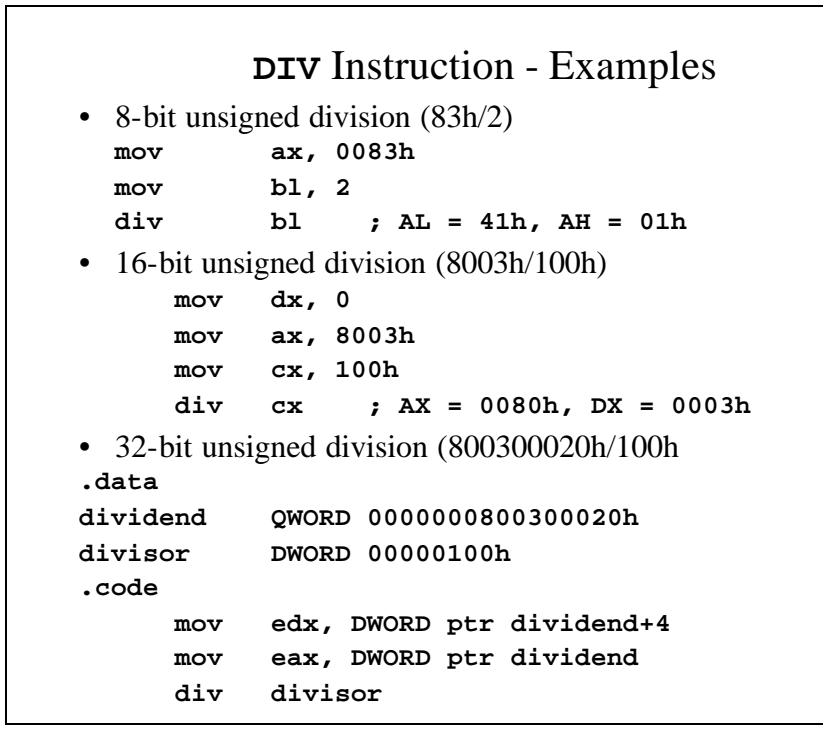

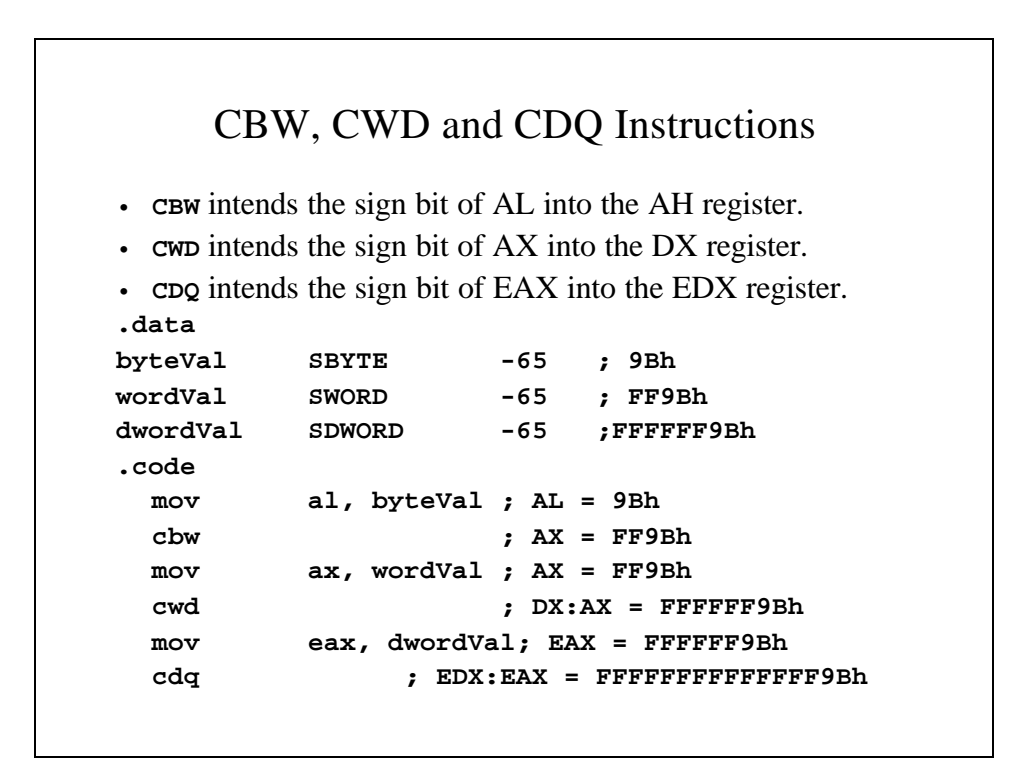

#### IDIV Instruction

- The **IDIV** instruction divides an 8-, 16, or 32-bit *signed* divisor into either the AL, AX or EAX register (depending on the operand's size).
- Signed division requires that the sign bit be extend into the AH, DX or EDX (depending on the operand's size) using **CBW**, **CWD** or **CDQ**.

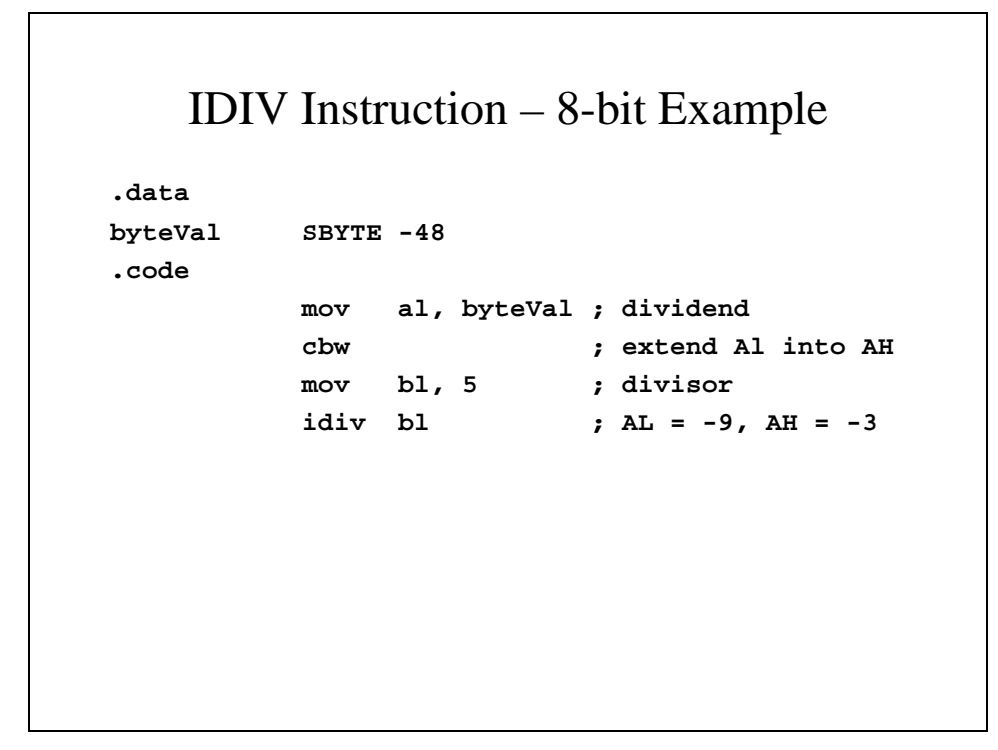

#### IDIV Instruction – 16-bit Example

```
.data
wordVal SWORD -5000
.code
         mov ax, wordVal ; dividend, low
         cwd ; extend AX into DX
         mov bx, 256 ; divisor
         idiv bx ; quotient AX = -19
                         ; rem. DX = -136
```
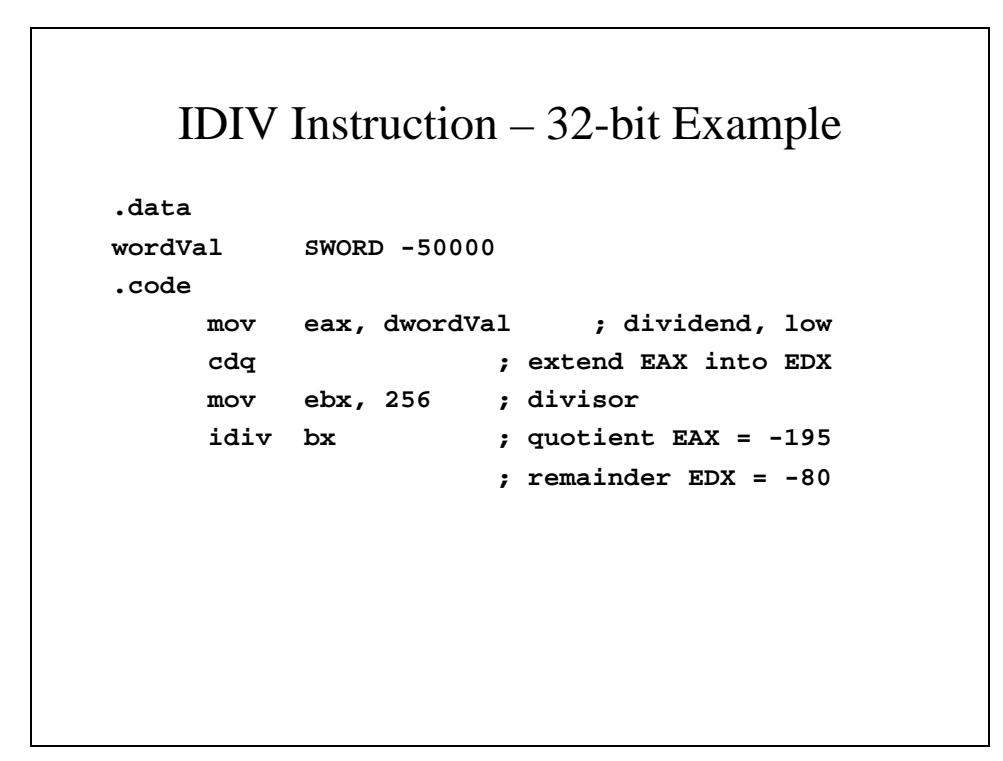

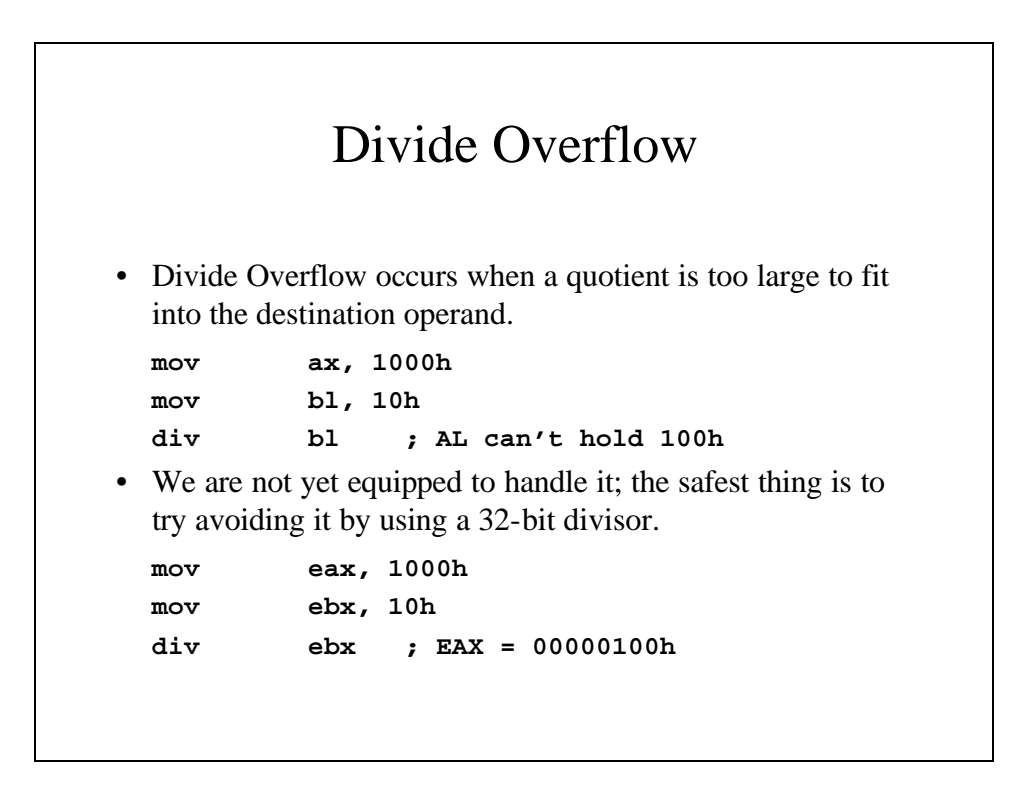

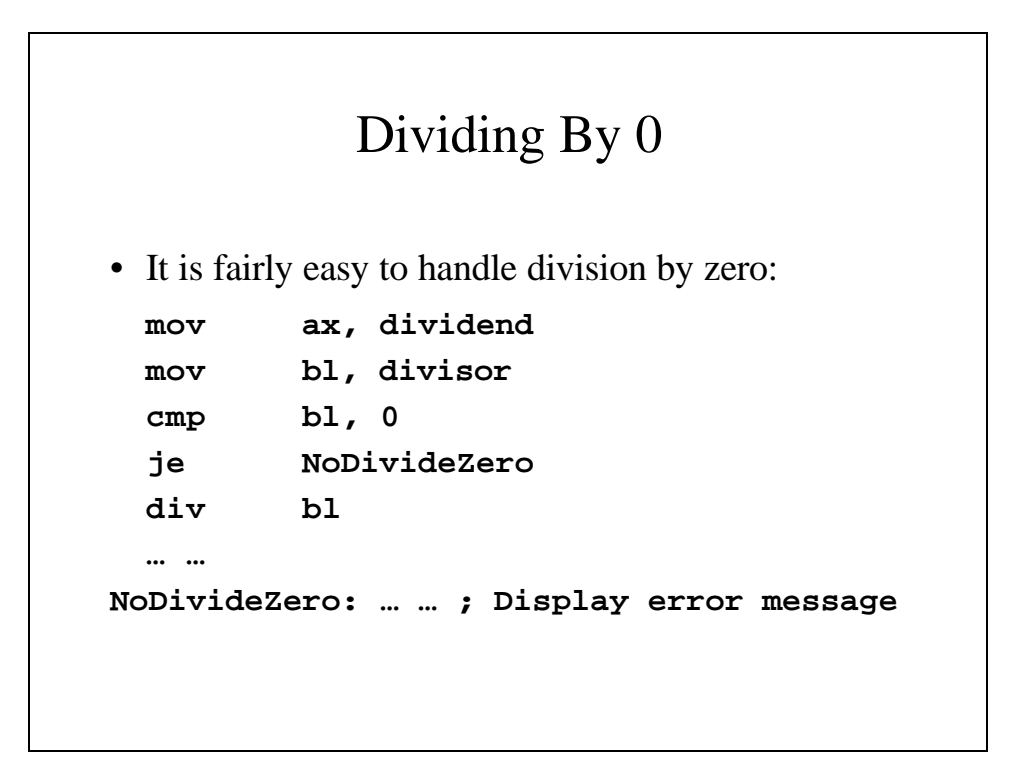

```
Implementing Arithmetic Expressions
• Implement var4 = (var1 + var2) * var3mov eax, var1
 add eax, var2
 mul var3 ; EAX = EAX * var3
 jc tooBig ; unsigned overflow?
 mov var4, eax
 jmp next
tooBig: ; display error message
```
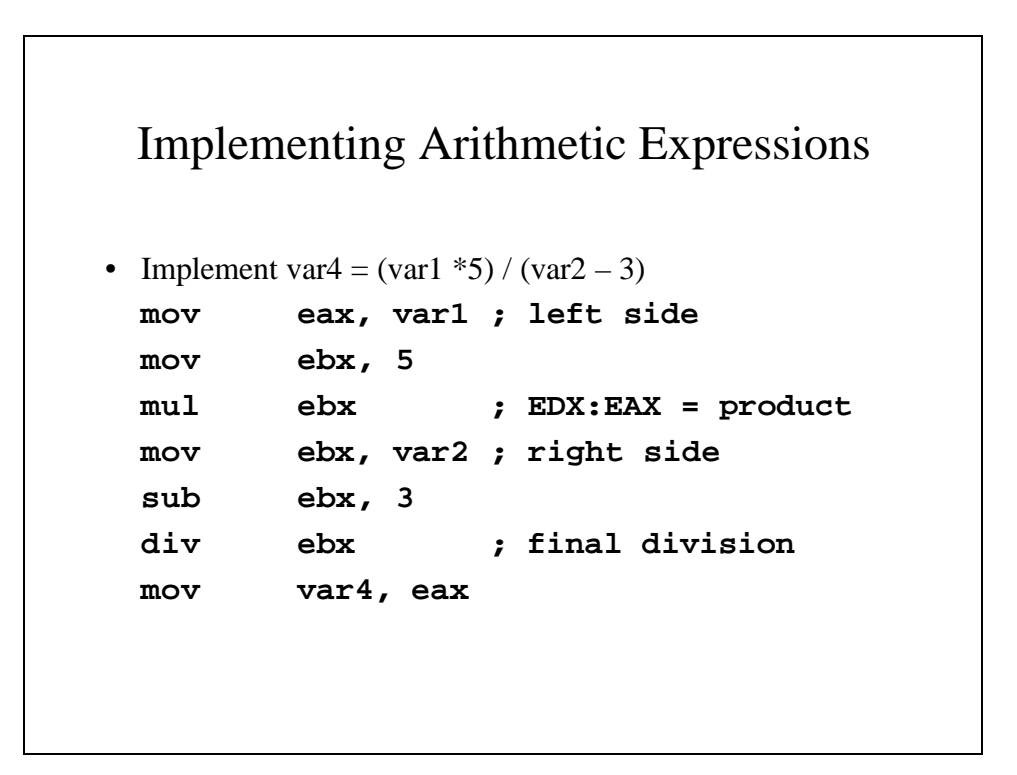

## Extended Addition and Subtraction Instructions

- Extended addition and subtraction involves adding or subtracting number of almost unlimited size.
- We use the **ADC** and **SBB** instruction to add with carry or subtract with borrow, extending the operation beyond a single byte, word or doubleword.

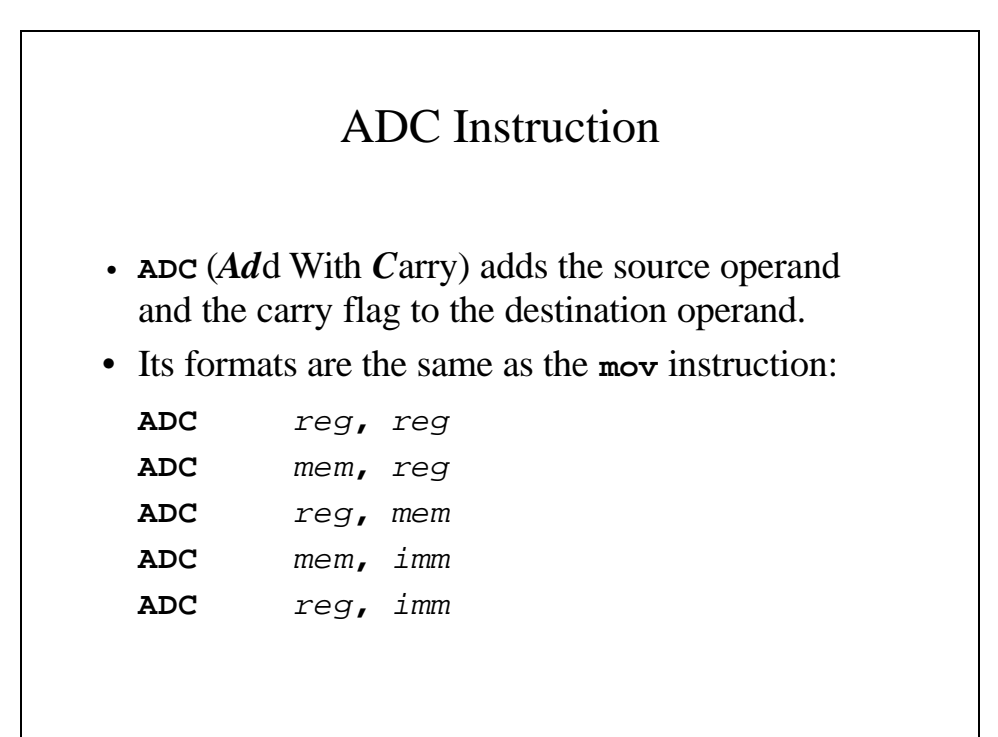

## Extended Addition Example

**Extended\_Add PROC ; Calculates the sum of two extended integers ; that are stored as an array of doublewords. ; Receives ESI and EDI point to the two integers. ; EBX points to the a variable that will hold the ; sum. ; ECX indicates the number of doublewords to be ; added. pushad clc ; Clear the carry flag**

```
L1: mov eax, [esi] ; get the first integer
     adc eax, [edi] ; add the second integer
     pushfd ; save the carry flag
     mov [ebx], eax ; store partial sum
     add esi, 4 ; advance all 3 pointers
     add edi, 4
     add ebx, 4
     popfd
     loop L1
  adc word ptr [ebx], 0
  popad
  ret
Extended_Add ENDP
```
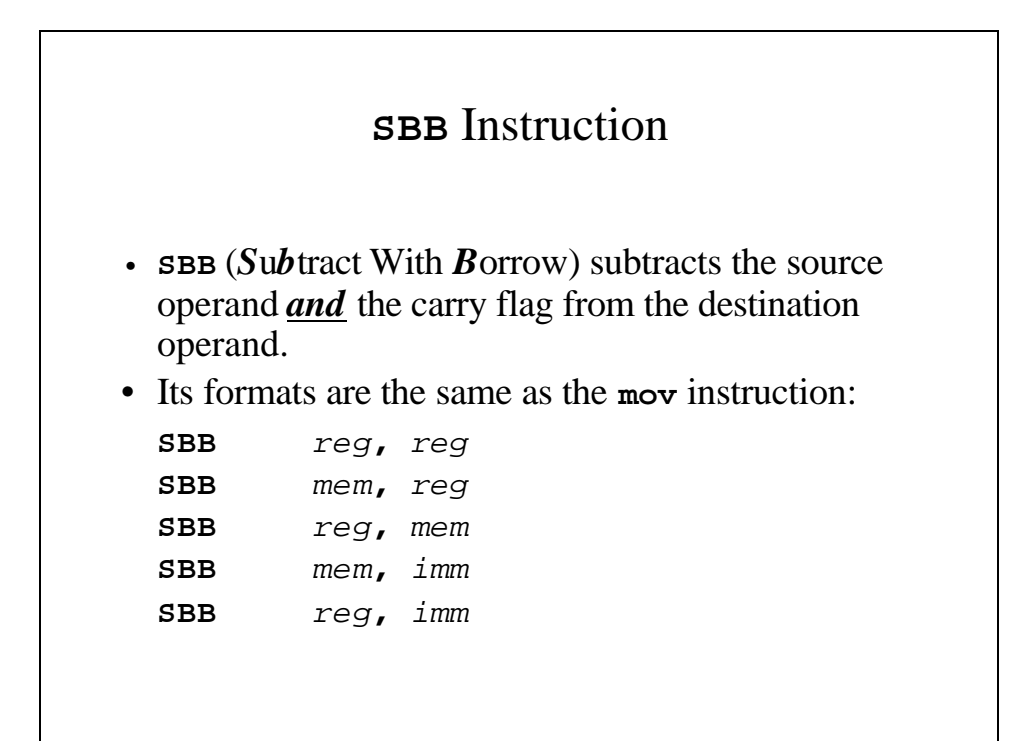

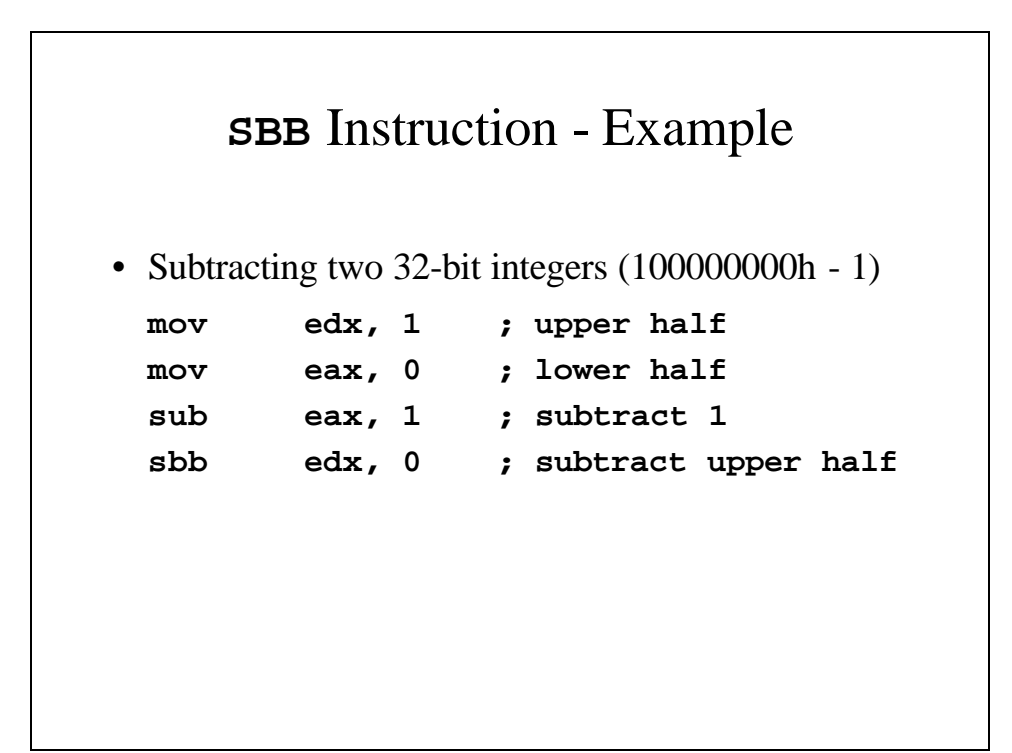